# **DOTMATRIXDISPLAYS 1x20**

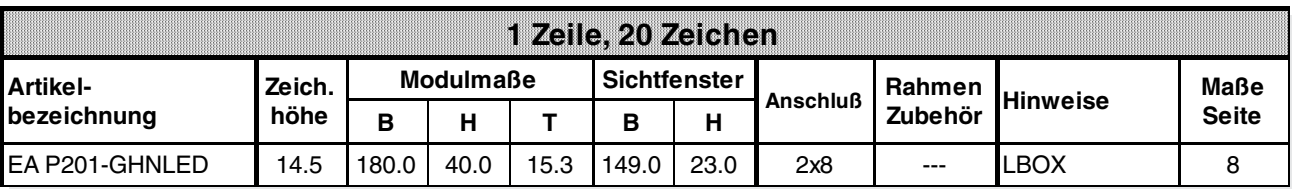

# **TECHNISCHE DATEN**

- \* INTEGRIERTER KONTROLLER (HD44780-KOMPATIBEL)
- \* EINGANG 4- ODER 8-BIT DATENBUS, 3 STEUERLEITUNGEN (R/W, E, RS)
- \* ASCII-ZEICHENSATZ UND SONDERZEICHEN IM CHARACTER-ROM
- \* BIS ZU 8 ZEICHEN (ASCII-CODE 0..7) KÖNNEN FREI DEFINIERT WERDEN
- \* VERSCHIEDENE FUNKTIONEN MIT EINEM BEFEHL PROGRAMMIERBAR: - CLEAR DISPLAY, CURSOR HOME, CURSOR ON/OFF, BLINKING CURSOR
	- SHIFT DISPLAY, SHIFT CURSOR, READ/WRITE DISPLAY DATA, ETC.
- \* EINFACHE SPANNUNGSVERSORGUNG (+5V). AUSNAHME: EINIGE TYPEN WIE z.B. DISPLAYS MIT ERW. TEMPERATURBEREICH
- \* GERINGER STROMVERBRAUCH (1..4 mA)
- \* BETRIEBSTEMPERATUR 0..+50°C

## **OPTIONEN**

- \* ERWEITERTER TEMPERATURBEREICH -20..+70 °C
- \* KYRILLISCH/ENGLISCHER ZEICHENSATZ
- \* 6°° ODER 12°° BLICKRICHTUNG
- \* INTERFACEBOARD MIT RS-232 SCHNITTSTELLE ODER **EA 9707-V24S**
- \* RS-422 SCHNITTSTELLE **EA OPT-RS422**
- \* INTERFACEBOARD MIT 64 PROGRAMMIERBAREN **EA 9705-TXT** TEXTEN IM EEPROM

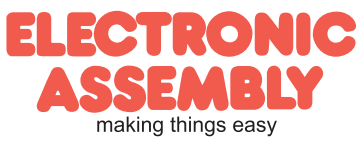

#### **ZEICHENSATZ**

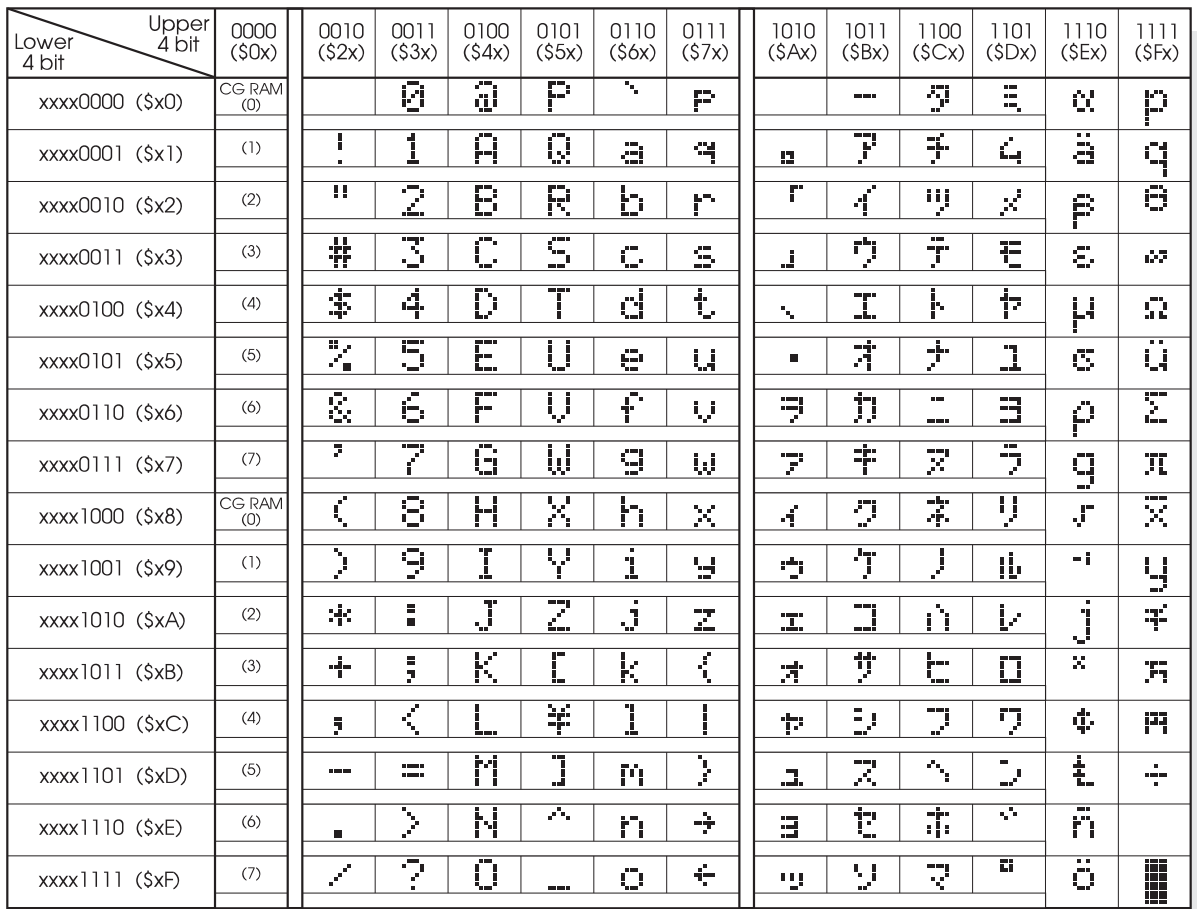

#### **KYRILLISCH / EUROPÄISCH**

Ab 250 Stück sind für nahezu alle hier abgebildeten Displays zwei weitere Zeichensätze lieferbar: Englisch/Europäisch und Englisch/Kyrillisch. Fragen Sie uns an! Der Aufpreis ist gering, die Lieferzeit moderat.

#### **PROGRAMMIERUNG VON SELBSTDEFINIERTEN ZEICHEN**

Bei allen hier angebotenen Dotmatrixdisplays (Text) können zusätzlich zu den 192 im ROM fest einprogrammierten Zeichen bis zu 8 weitere frei definiert werden (ASCII Codes 0..7).

- 1.) Mit dem Kommando "CG RAM Address Set" wird der ASCII Code (Bit 3,4,5) und die entsprechende Pixelzeile (Bit 0,1,2) des Zeichens angewählt. Im Beispiel wird ein Zeichen mit dem Code \$00 definiert.
- 2.) Mit dem Befehl "Data Write" wird nun Pixelzeile für Pixelzeile das Zeichen in das CG RAM geschrieben. Ein Zeichen benötigt 8 Schreiboperationen, wobei die 8. Zeile der Cursorzeile entspricht.
- 3.) Das neu definierte Zeichen wird genauso behandelt wie ein "normales" ASCII Zeichen (Verwendung: "DD RAM Address Set", "Data Write").

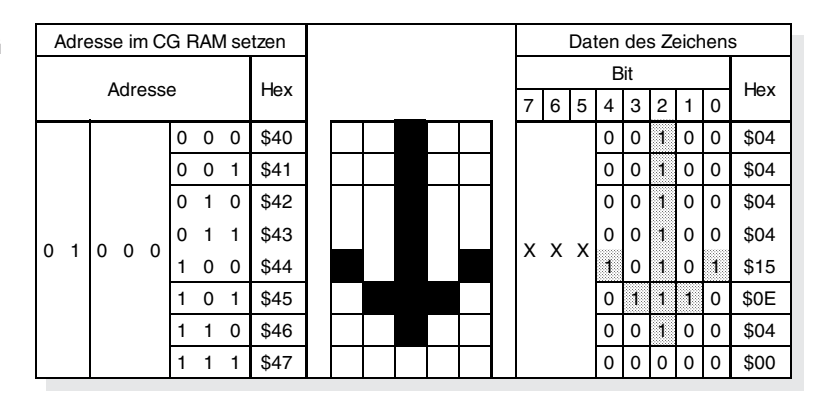

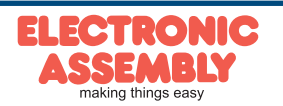

### **DOTMATRIXDISPLAYS Seite 3**

#### **PINBELEGUNG** (für Module mit 14- bzw. 16-pol. Anschlußleiste)

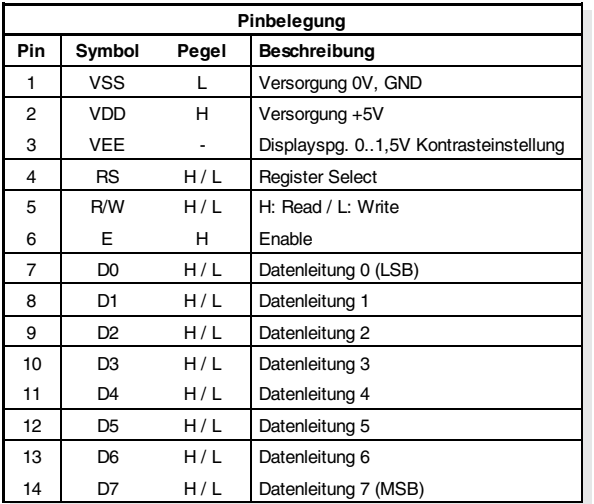

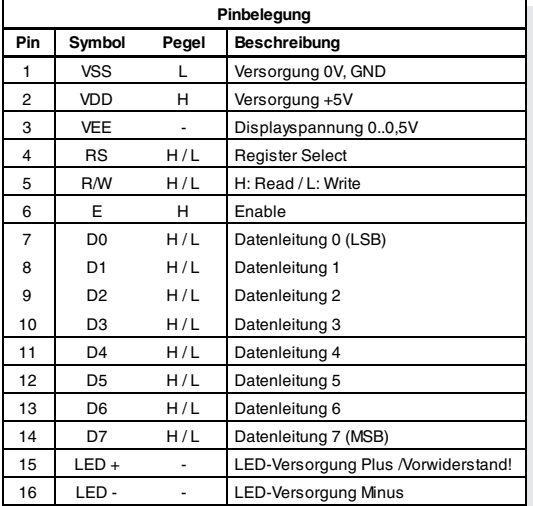

#### **KONTRASTEINSTELLUNG**

Mit der an Pin VEE angelegten Spannung läßt sich der Kontrast und Blickwinkel der LC-Anzeige individuell einstellen. Typische Werte für VEE liegen bei 0..+1,5V. Ein Ausnahme bilden die Großanzeigen EA 8202-B, -C, 8204-B, sowie alle Hochtemperaturan-

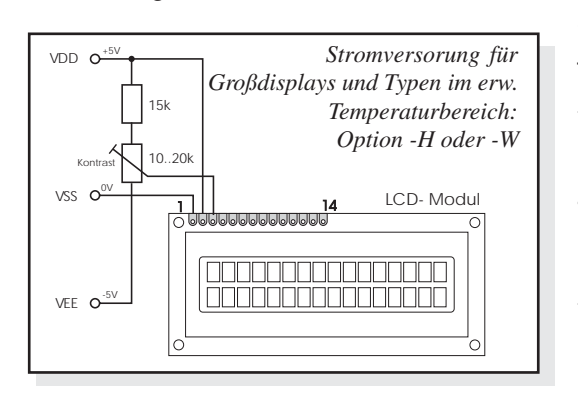

zeigen. Diese benötigen in jedem Fall -2..-5V an VEE. Da der Kontrast temperaturabhängig ist, sollte die Spannung an VEE unbedingt einstellbar sein (per Trimmer, Potentiometer oder Analogausgang eines µP/µC). Wenn der komplette Temperaturbereich

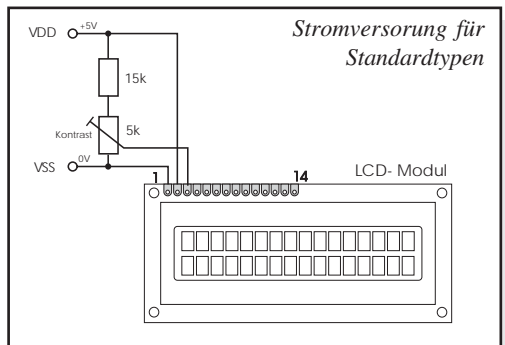

ausgenutzt werden soll, ist vor allem bei Hochtemperaturdisplays eine externe Temperaturkompensation sinnvoll.

#### **TEMPERATURKOMPENSATION**

Um die temperaturbedingte Kontraständerung bei Dotmatrix LCD´s automatisch zu kompensieren, ist die unten abgebildete Prinzipschaltung zu empfehlen (Werte in Klammern für Multiplexrate 1:8, 1-zeilig; Werte ohne Klammern für Multiplexrate 1:16, 2-zeilig). Die angegebenen Werte sind Anhaltswerte und gelten nicht für alle LCD´s. Das Verhältnis R3/R2

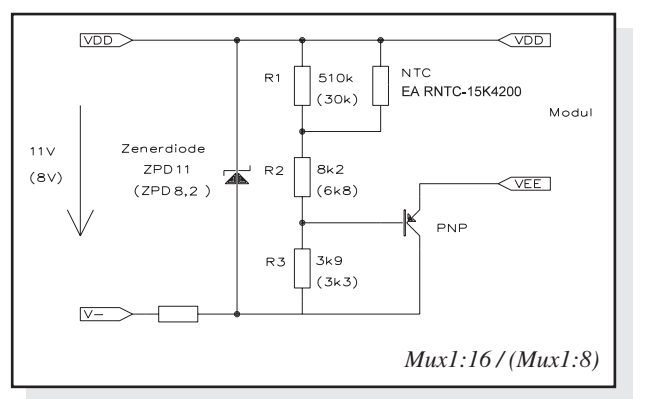

bestimmt den Regelfaktor. R1 stellt den Offset ein. Der verwendete NTC ist unter der

Bestellbezeichnung EARNTC-15K4200 erhältlich.

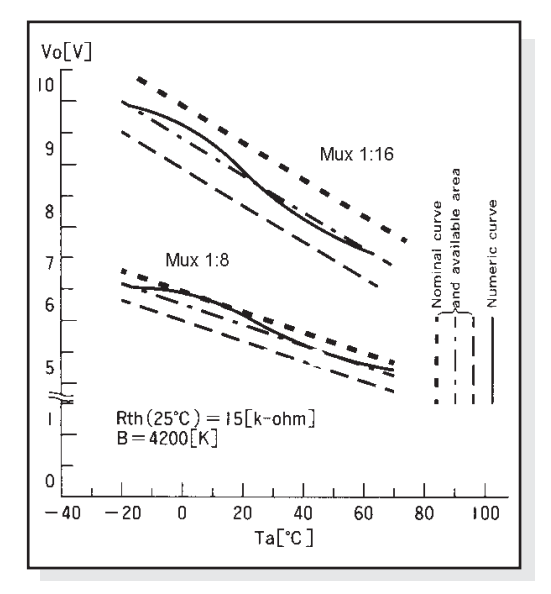

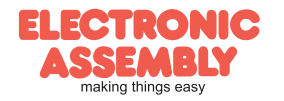

#### **BEFEHLSSATZ**

**Seite 4**

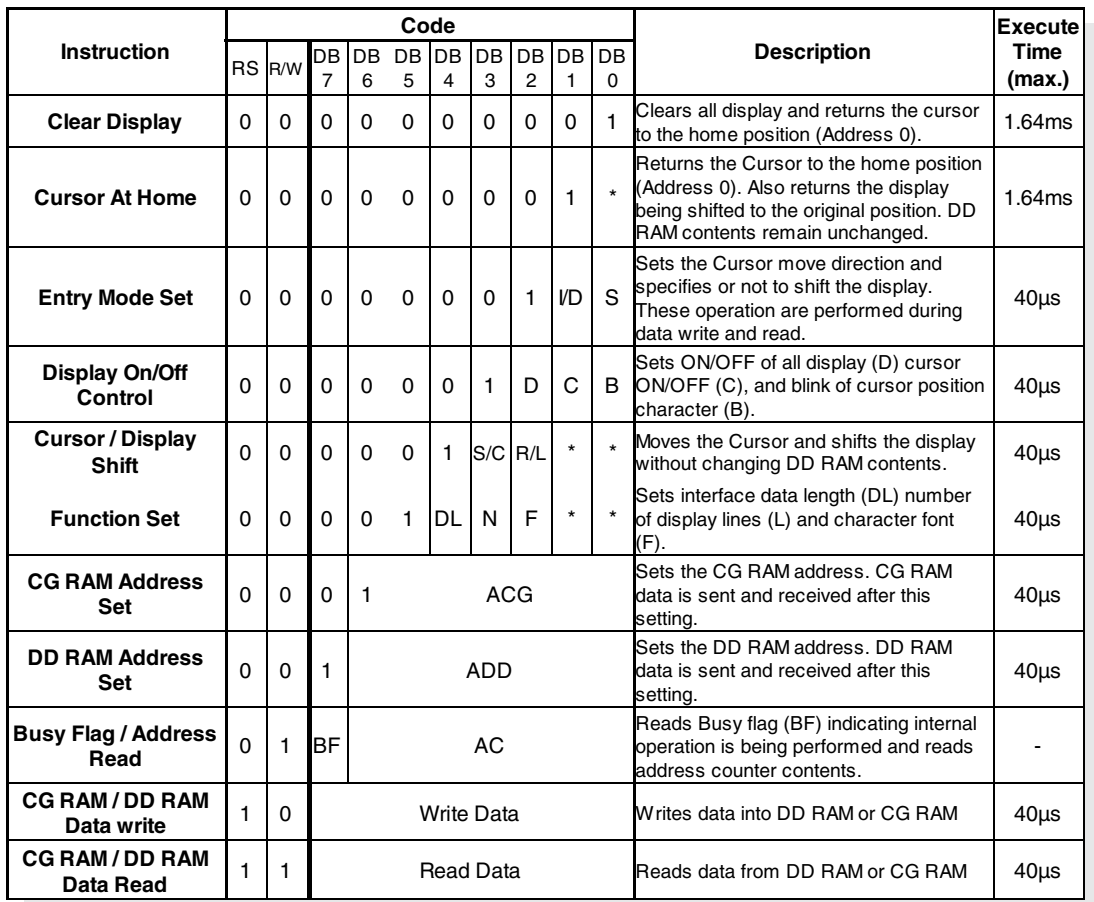

*Abkürzungen:*

*AC = Adresszähler (f. DD RAM u. CG RAM) CG RAM = Char.Generator RAM ACG = CG RAM Adr. ADD = DD RAM Adresse = Cursoradresse DDRAM = Display Data RAM \* = Bitwert unerheblich*

#### **HINWEIS**

Die in der Tabelle angegebenen Ausführungszeiten gelten nur bei Abfrage des Busy Flags; d.h. vor jedem Schreib- und Lesezugriff muß das Busy Flag BF auf 0 abgefragt werden. Wird das Busy Flag nicht abgefragt, so sind die Ausführungszeiten zum Teil wesentlich länger als angegeben. Im 4-Bit Mode ist die Busy-Abfrage vor jedem Bytezugriff notwendig.

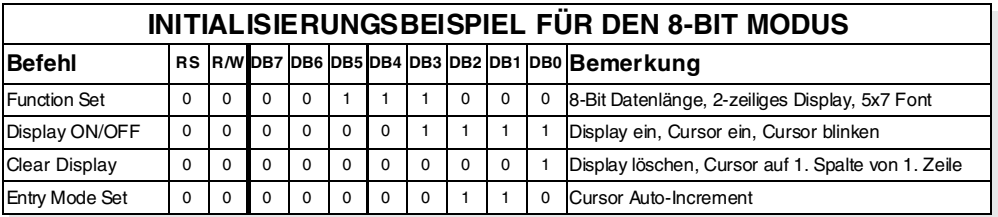

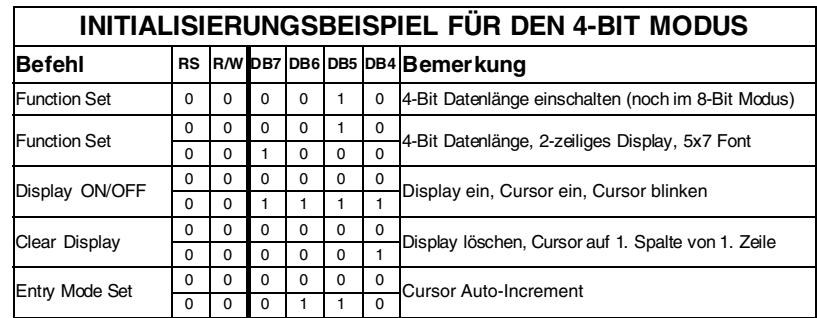

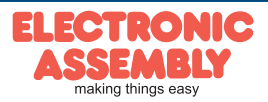

# **DOTMATRIXDISPLAYS**

**Seite 5**

### **ERKLÄRUNG ZUM BEFEHLSSATZ**

#### **I/D** 1: inkrementieren 0: dekrementieren Die DD RAM-Adresse wird um 1 erhöht (I/D=1) oder um 1 verringert (I/D=0), nachdem ein Zeichen vom/ins DD Ram gelesen/geschrieben wurde. Die CG RAM-Adresse wird ebenfalls abhängig von I/D verändert. **S** 1: Display automatisch schieben nach Schreiben/Lesen

- 0: Cursor automatisch bewegen nach Schreiben/Lesen Der ganze Displayinhalt wird nach rechts oder links geschoben wenn S=1 ist. Damit scheint der Cursor stillzustehen während sich das Display bewegt (Vergleich: Taschenrechner). Bei I/D=1 wird die Anzeige nach links geschoben, bei I/D=0 nach rechts. Beim Lesen aus dem DD RAM bzw. Lesen/Schreiben des CG RAM wird zwar der Displayinhalt nicht verschoben, jedoch der Cursor bewegt. Wenn S=0 bleibt der Displayinhalt stehen und mit neu eingegebenen Zeichen wandert der Cursor (Vergleich: Textverarbeitung). Bei I/D=1 wandert der Cursor nach rechts, bei I/D=0. Dabei kann der Cursor auch an Adressen stehen, die aktuell nicht dargestellt werden (nicht bei Displays 4x20, 4x40 oder 2x40 Zeichen).
- **D** 1: Display ein
- 0: Display aus (Daten bleiben unverändert im DD RAM)
- **C** 1: Cursor wird angezeigt
	- 0: Cursor wird nicht angezeigt
- **B** 1: Cursor blinkt als Block
	- 0: Cursor als Unterstrich ohne Blinken
- **S/C** 1: Display einmal schieben (Richtung von R/L abhängig) 0: Cursor einmal bewegen (Richtung von R/L abhängig)
- **R/L** 1: Cursor oder Display nach rechts
- 0: Cursor oder Display nach links

Der Befehl "Cursor or Display Shift" führt eine Display- oder Cursorbewegung aus, ohne DD RAM Daten zu verändern. Daten die in der zweiten Zeile stehen, werden auch nach wiederholtem "Display shift" nie in der ersten Zeile angezeigt. Es können immer nur die erste und zweite Zeile gemeinsam geschoben werden. Mit Verändern des Cursors wird auch der (für DD RAM- und CG RAM- Adresse verwendete) Adresszähler (AC), inkrementiert/ dekrementiert, wenn S/C=0.

- **DL** 1: 8 bit Datenlänge (DB7 bis DB0 angeschlossen) 0: 4 bit Datenlänge (DB7 bis DB4 angeschlossen). (Zuerst High-Nibble dann Low-Nibble übertragen). Bei 4-Bit Datenlänge bleiben die Eingänge DB0 bis DB3 offen (interne Pull-Up Transistoren).
- **N** 1: zweizeiliges und vierzeiliges Display; auch 1x16 (8+8) Version
- 0: einzeiliges Display
- **F** 1: 5x10 Dots
- 0: 5x7 Dots
- **BF** 1: Der LCD-Kontroller ist noch beschäftigt.
- 0: Der Kontroller kann weitere Befehle aufnehmen.

#### **ZUORDNUNG DD-RAM ADRESSE ZU ZEICHENSTELLE IM DISPLAY**

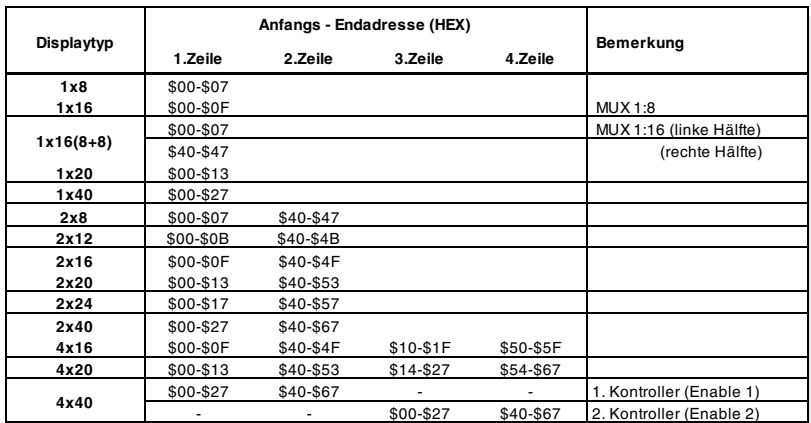

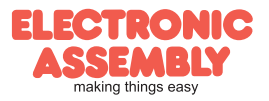

**Seite 6**

#### **ELECTRICAL CHARACTERISTICS**

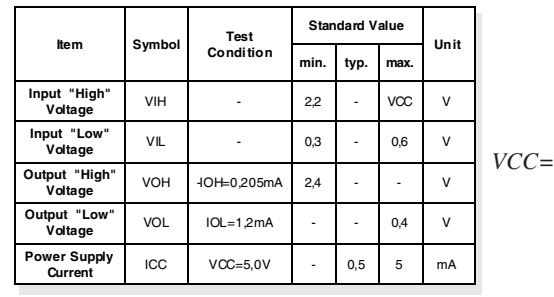

# $25.0V + 5\%$ ,  $Ta = 25^{\circ}C$

#### **ABSOLUTE MAXIMUM RATINGS**

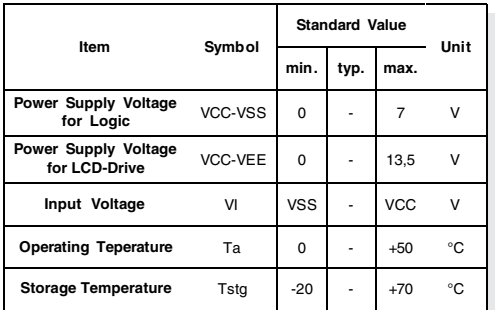

#### **POWER-ON-RESET**

The internal Power-On-Reset works only at following conditions:

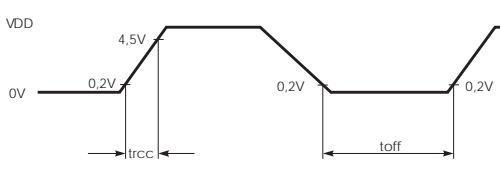

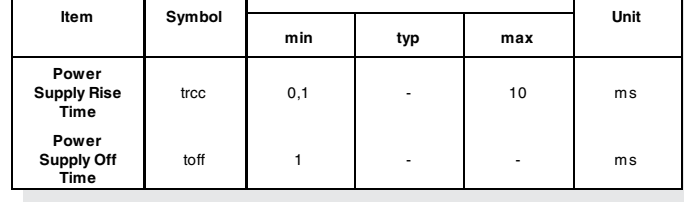

**Standard Value**

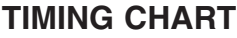

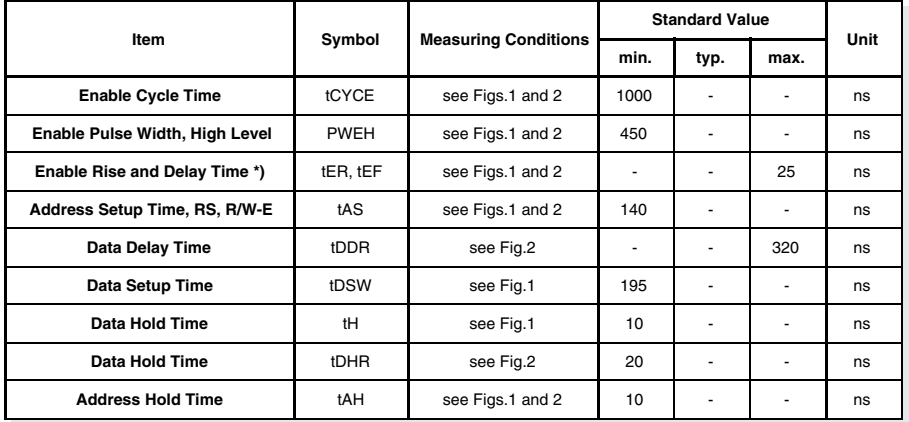

*\*) Important parameter! Use "74LS" or "74HC" gate*

*VCC=5,0V ±5%, Ta=25°C*

Der Eingang E (Enable) steuert die Datenleitungen DB0 bis DB7. Bei E = H und R/W = 1 (d.h. µP liest Daten vom LCD-Modul) legt der LCD-Kontroller seine Information auf den Datenbus. Beim Schreiben vom µP zum LCD-Modul übernimmt der LCD-Kontroller die auf dem Datenbus anstehenden Daten mit der fallenden Flanke von E. Die Flankensteilheit des ENABLE-Signals (max. 25ns) ist besonders zu beachten: Flachbandleitungen können bereits bei einer Länge von 20cm die Signale unzulässig stark verschleifen (abhängig von verwendeter Treiberschaltung, Umgebungsbedingungen, Kabelbelegung, etc.). Abhilfe ist (je nach Ursache) möglich durch:

- "langsamere" Ansteuerung über Ports (bei zu kurzer HOLD-Zeit)
- Pull-Up Widerstand direkt am LCD-Modul
- andere Treiberschaltung, evtl. Stromübertragung
- Schmitt-Trigger-Empfänger zwischen Kabel und LCD-Modul
- kürzeste Leitungen (<10 cm), aktive Schirmung

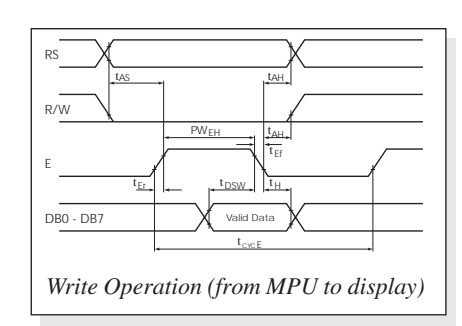

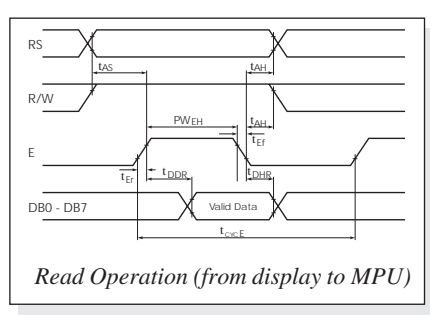

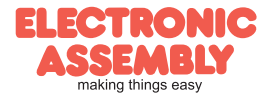

# **DOTMATRIXDISPLAYS**

#### **Seite 7**

### **KENNZEICHEN DER BESTELLBEZEICHNUNG (Z.B. EA xxxx-NLED)**

- **N** Display in Supertwist-Technologie (größerer Blickwinkel und höherer Kontrast). Unbeleuchtete (reflektive) Displays haben blaue Zeichen vor silbergrauem Hintergrund. LED-beleuchtete Displays haben blauschwarze Zeichen vor gelb/grünem Hintergrund.
- **EL** EL-Hintergrundbeleuchtung (durch Elektrolumineszenzfolie), Vorteile: flache Bauweise wie Standardtyp, geringer Stromverbrauch 15-60 mA, Farbe: grün bis türkisblau, Versorgung 75 V / 400 Hz erforderlich, hierzu passende EL-Inverter lieferbar. Aufgrund der nachlassenden Helligkeit der EL-Folie sollte diese Beleuchtung abschaltbar sein.

**LED** LED-Hintergrundbeleuchtung Farbe: gelb/grün Vorteil: Versorgung mit nur 5 V, hohe Lebensdauer

- **LW** Blaues Display mit weißer LED-Beleuchtung: +5V Versorgung über Stromquelle
- **TV** TOP-VIEW: Version mit 12<sup>00</sup> Vorzugsblickwinkel (von oben), im Gegensatz zur Standard-Version mit 6<sup>00</sup> Vorzugsblickwinkel (von unten).
- **H** Versionen für den erweiterten Temperaturbereich Top. -20..+70°C

# **ERKLÄRUNG VON VERWENDETEN ABKÜRZUNGEN**

- **LPIPE** LED-LIGHTPIPE, Beleuchtung mit seitlicher Lichteinspeisung in einen Lichtleitkörper. Vorteil: geringer Stromverbrauch, das Modul hat fast die gleiche Einbautiefe wie die Normalversion. **LBOX** LED-LIGHTBOX, die LEDs sind direkt hinter dem Displayausschnitt verteilt (Modul tiefer). Vorteil: gleichmäßige und helle Ausleuchtung. **RV** Strombegrenzungswiderstand Rv für LED-Beleuchtung bereits on Board vorhanden. **1 x 14 + 2** Anschlußart: 14-polige Lötaugenreihe (Raster 2.54) plus 2 seitlich gelegene Anschlüsse für EL- oder LED. **2 x 7 + 2** Anschlußart: 2x7-polige Lötaugenreihe (Raster 2.54) plus 2 seitlich gelegene Anschlüsse für EL- oder LED. **1 x 16** Bei LED-Optionen liegt der Anschluß mit am Stecker. Die Pins 1..14 sind auf der Seite 3 beschrieben, die Pins 15 und 16 gelten für die Beleuchtung. Pinbelegung jeweils bei den einzelnen Maßzeichnungen. **2 x 8** Bei LED-Option liegt der Anschluß mit am Stecker. (siehe 1x16) **(017-XX)?** Bedeutung: Der angegebene Rahmen paßt nicht exakt zum Sichtfenster.
- **Pinout!** Standardpinbelegung ungültig; spezielle Pinbelegung ist bei der Maßzeichnung abgebildet.

#### **TEMPERATURANFORDERUNGEN**

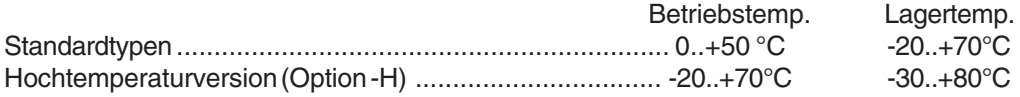

#### **VERFÜGBARKEIT**

Diese Aufstellung gibt keine Auskunft über die Verfügbarkeit oder Mindestabnahme der verschiedenen Typen und deren Optionen. In der Regel werden die beleuchteten Supertwistversionen NLED-Versionen bevorzugt und sind daher besser verfügbar.

#### **UNTERSCHIED ZWISCHEN EA 7000 / 8000 / VK-2000 / P-, J- , W- UND E-SERIE**

Wenn Sie in der Tabelle auf der 1. Seite zwei oder mehr scheinbar identische Module finden, so ist das kein Druckfehler. Um eventuell auftretenden Lieferengpässen vorzubeugen, versuchen wir für die wichtigsten Displaygrößen einen Zweitoder gar Dritthersteller im Programm zu haben. Elektrisch, softwaretechnisch und mechanisch sind die einzelnen Typen in der Regel kompatibel. Für Ihre Auswahl läßt sich grundsätzlich sagen:

- **EA 7000:** Hochwertigste Module für den rauhen industriellen Einsatz
- **EA 8000:** Großmodule und Sondertypen
- **EA VK-2000:** Preisgünstige und individuelle Module
- **EA P-Serie:** Low Cost Module für Consumer Produkte, breites Spektrum
- **EA J-Serie:** einzelne Low Cost Module für Consumer Produkte
- **EA W-Serie:** exzellentes Preis/Leistungsverhältnis
- **EA E-Serie:** blaue Displays mit weißer LED-Beleuchtung

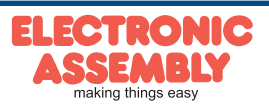

# **EA P201-GHNLED Rahmen EA 017-26**

**1x20, ZH14.5mm**

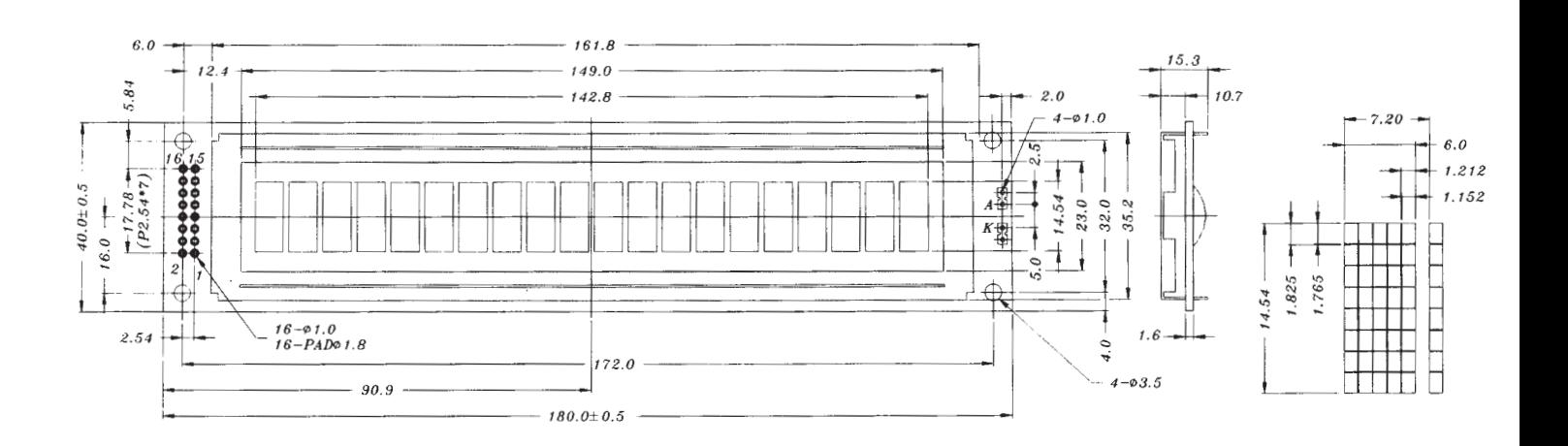

*LED-Hintergrundbeleuchtung : R8 oder R9 (SMD) 2..5Ω einlöten, Lötbrücke schließen, I<sub>LED</sub>=360..700mA / U<sub>LED</sub>= typ. 4,1V* 

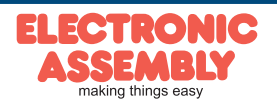